## **ANALDGÍAS** (ARGUMENTOS POR COMPARACIÓN) [1] Un tipo de cosa, A, tiene los rasgos 1,2,3,..., y también el rasgo R. [2] Un tipo de cosa, B, tiene los rasgos 1,2,3,... [C] B también tiene el rasgo R.

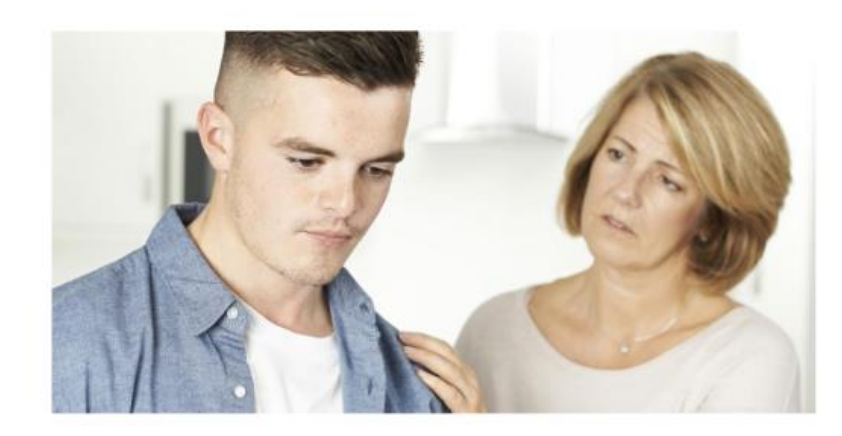

[1] Juan tiene 16 años y sus padres le dejan ir a la fiesta de nochevieja.

[2] Yo tengo 16 años. [C] ¡Debéis dejarme ir a la fiesta!

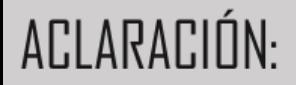

## CONSISTE EN EXTRAER CONCLUSIONES SOBRE ALGO **EN BASE A SU PARECIDO CON OTRA COSA**

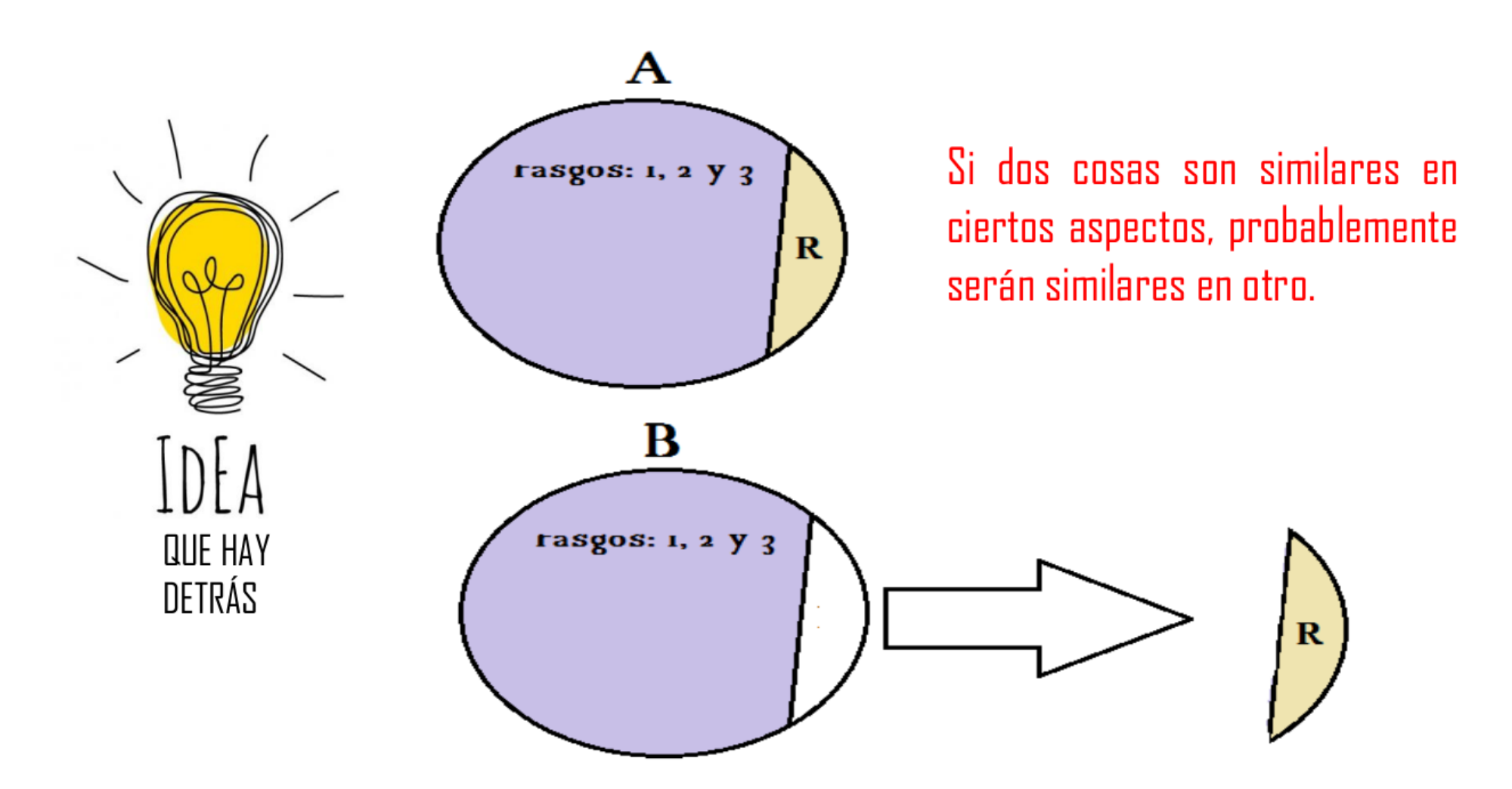

## ARGUMENTO ANIMALISTA

[1] Los seres humanos (1) tienen un sistema nervioso complejo, (2) exhiben reacciones fisiológicas frente al daño, como: liberar ciertas hormonas, etc.; (3) procuran evitar dañarse a sí mismos, y (4) ante un daño, emiten un cierto ruido característico -gritan cuando se los golpea-. Además, (5) sienten dolor.

[2] Los mamíferos superiores tienen esos mismos rasgos,  $(1) - (4)$ .

[C] Los mamíferos superiores sienten dolor, (5).

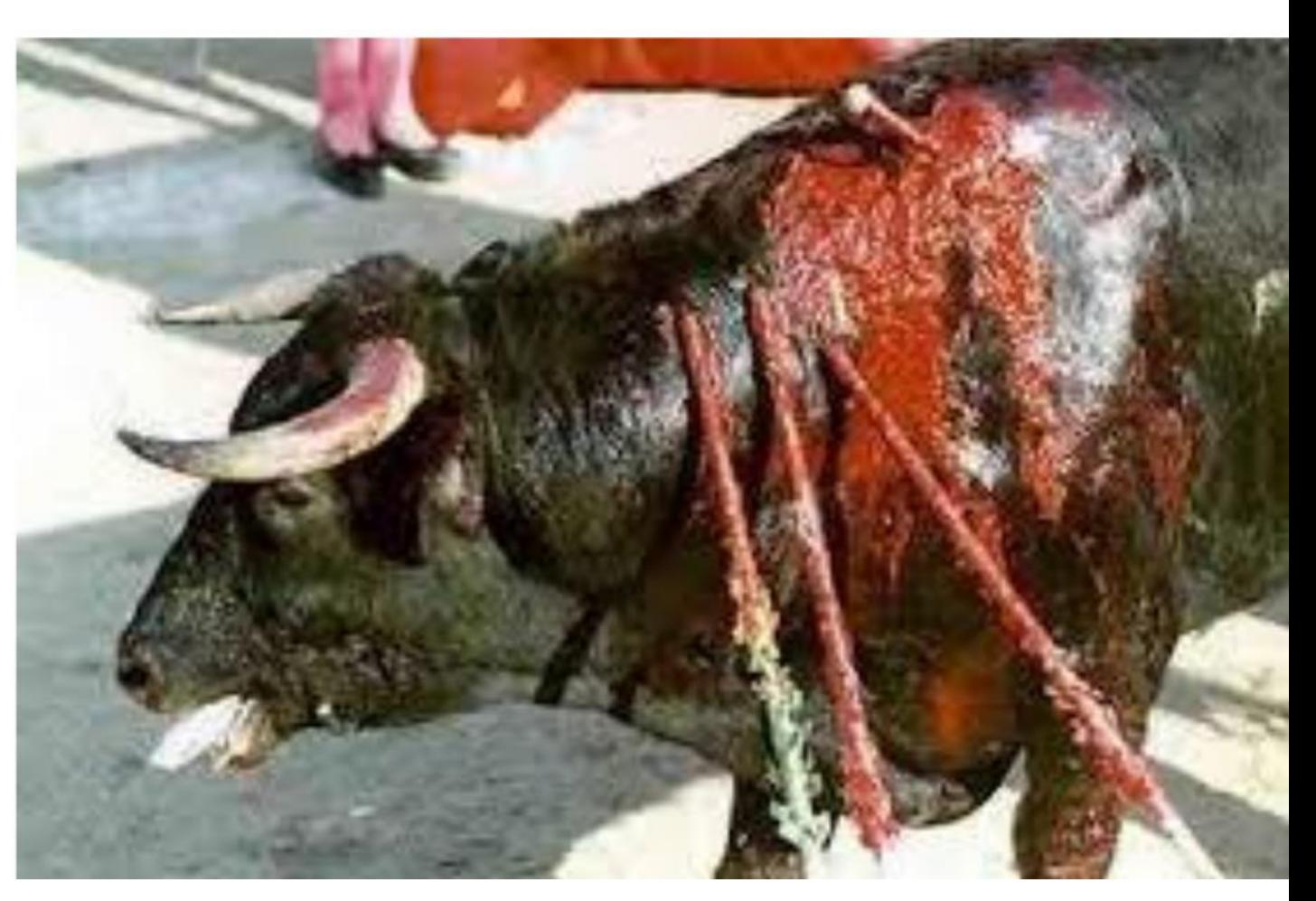